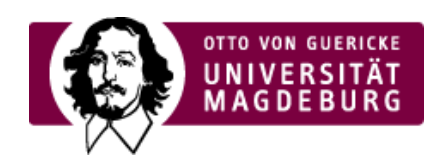

## CMS EGOTEC INFORMATIONSPORTAL

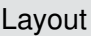

Die Aufteilung des Basislayouts und Farbvorgaben

[›mehr...](https://www.cms.ovgu.de/Design/Layout.html)

[›mehr...](https://www.cms.ovgu.de/Design/Festlegungen.html)

[›mehr...](https://www.cms.ovgu.de/Design/Materialien.html)

[Festlegungen](https://www.cms.ovgu.de/Design/Festlegungen.html)

Vorgaben für alle wesentlichen Elemente im Layout (Schrift, Titel, Tabellen)

[Materialien](https://www.cms.ovgu.de/Design/Materialien.html)

Die grundlegenden Dokumente zur Realisierung des Corporate Designs.

www.cd.ovgu.de

Die verbindlichen Richtlinien zum Corporate Design an der OVGU und diverse Materialien sowie Vorlagen für den **Print**-Bereich können unter [›www.cd.ovgu.de](http://www.cd.ovgu.de) eingesehen bzw. heruntergeladen werden.